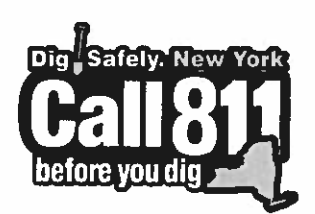

**For Safety. For Family. For Community.** 

**Toni Schmidt** & **Kristin VanDeusen**  Member Support

Phone: 315.437.7394 ext. 4900 Fax: 315.437.2621 database@DigSafelyNewYork.com

**Dig Safely New York, Inc**  6706 Collamer Road, East Syracuse, NY 13057

**www.DigSafelyNewYork.com** 

**Location Requests** 811 or 1.800.962. 7962 Member Support/Web Services 1.800.309.8289

# **Participating Member Agreement**

The undersigned hereby applies for admission as **a Participating Member** of Dig Safely New York, Inc. ("Dig Safely"), located at 6706 Collamer Road, East Syracuse, New York 13057 and, in connection therewith, **covenants and agrees**  when accepted as a Participating Member:

- 1. To participate actively in the work of Dig Safely, to end that (a) Dig Safely operating policies, plans, and procedures can be coordinated with those of applicant and (b) Dig Safely can provide with maximum effectiveness and efficiency the communications service which applicant seeks in becoming a Participating Member;
- 2. To pay promptly the charges as fixed annually by Dig Safely Board of Directors (as described below);
- 3. To waive and disclaim, and applicant hereby does waive and disclaim, any and all claims for damages arising solely out of the operation of the communications service to be provided by Dig Safely, including claims for damage resulting from negligence in the operation of said communications service by Dig Safely, its agents, servants, or employees from and after the date of applicant's acceptance as a Participating Member;
- 4. To abide by the by-laws and operating procedures of Dig Safely;

Applicant: Eight Point Wind, LLC (Organization)

I, Joseph T. Gallagher Jr. Containing the present and warrant (Print Name)

Micant: Eight Point Wind, LLC<br>
(Organization)<br>
Joseph T. Gallagher Jr.<br>
(Print Name)<br>
I am legally authorized to execute this application and<br>
anization to the above covenants and agreements and<br>
ature, do so bind the orga that I am legally authorized to execute this appflcation and bind the organization to the above covenants and agreements and, by my signature, do so bind the organization: and that Dig Safely, can justifiably rely on these representations and warranties in accepting the organization as a Participating Member.

Joseph T. Gallagher 9/17/21

(Title)

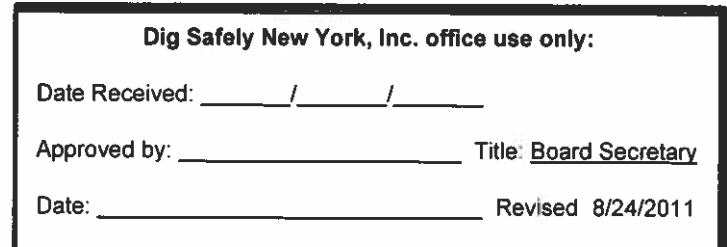

Dig Safely and Dig Safely. New York are used under license from Dig Safe Syslern. Inc.

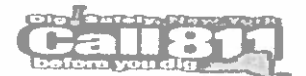

~

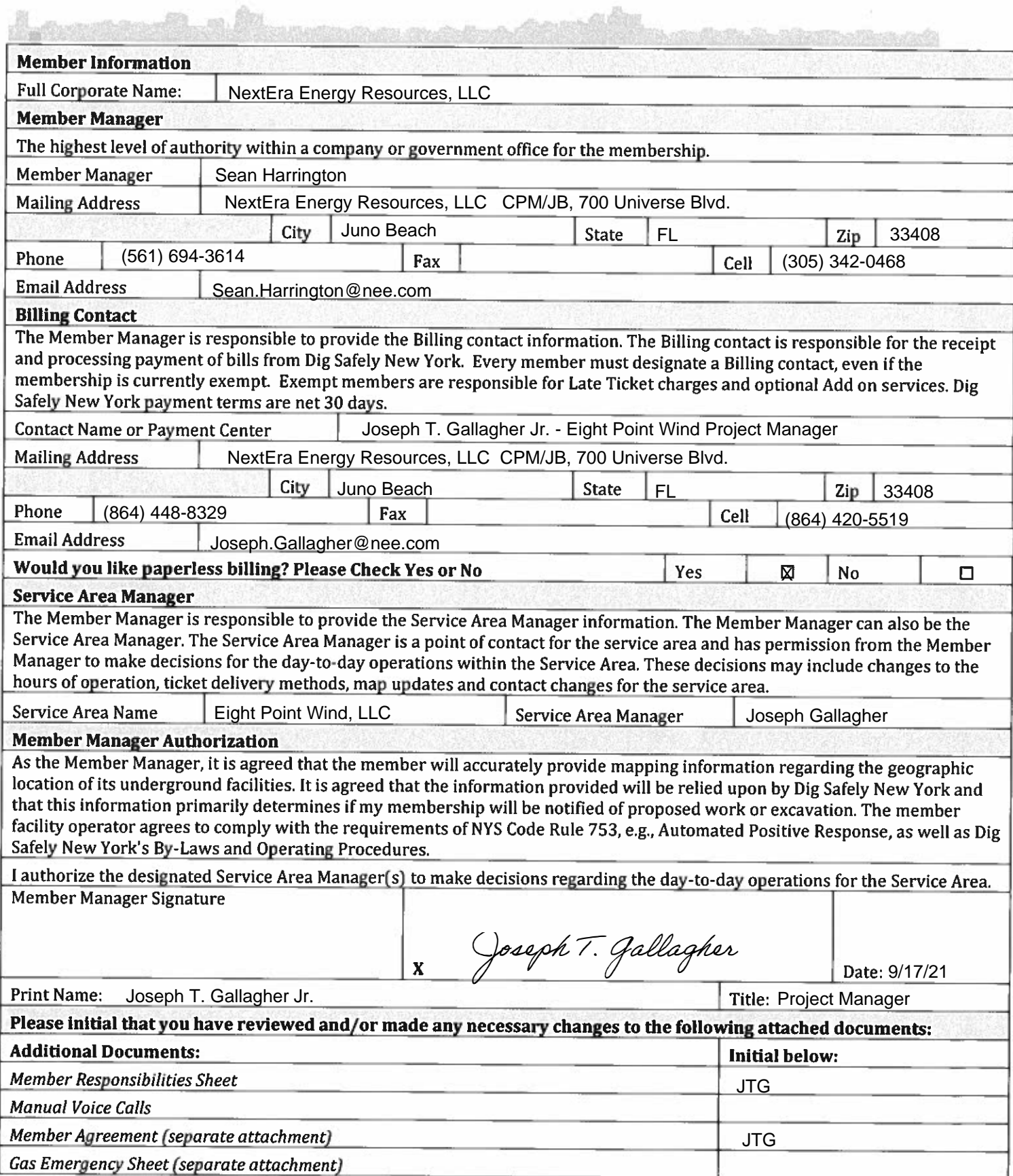

**CARD CARD** 

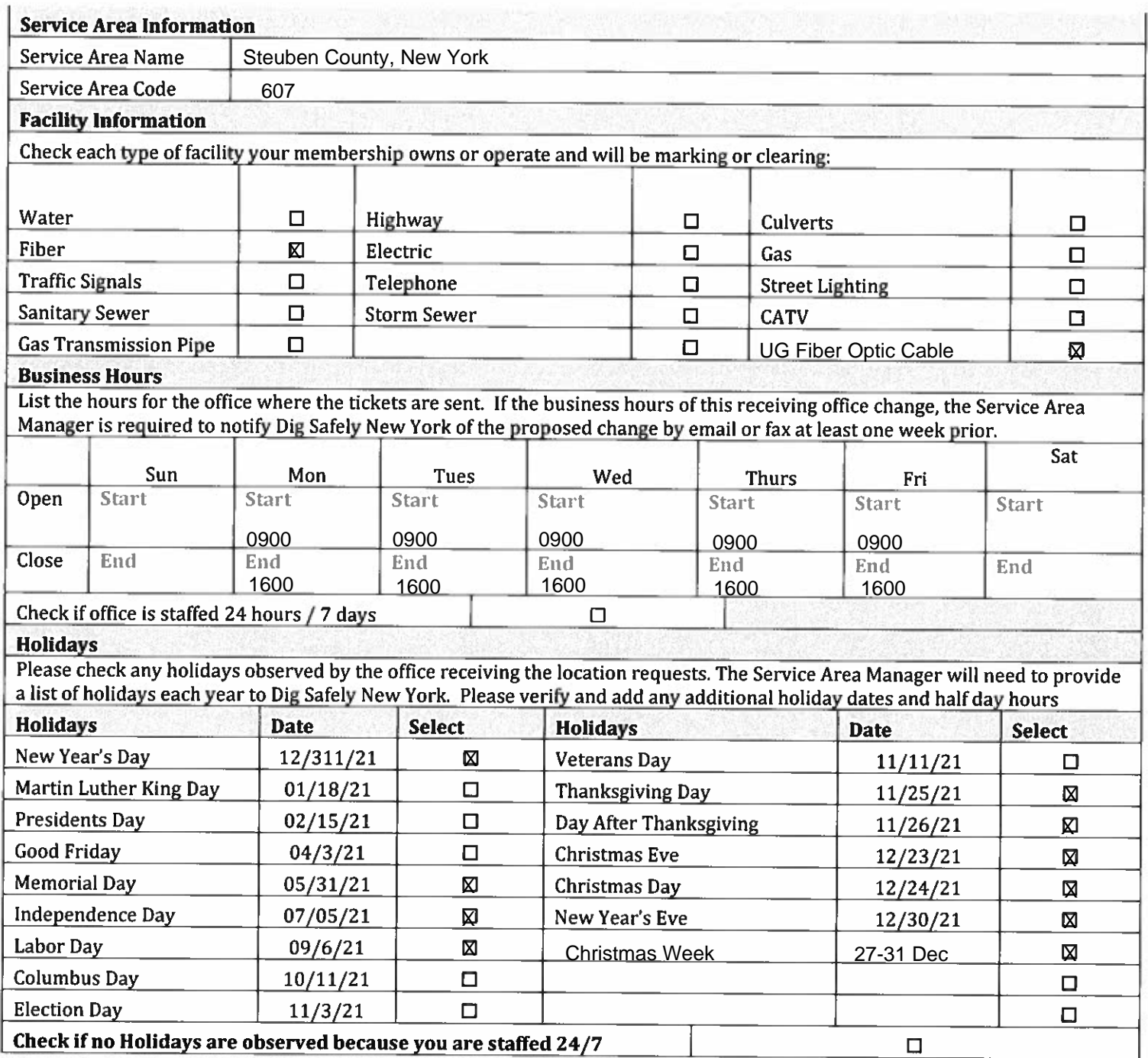

#### **\*\*NOTE\*\***

**Office hours and holidays are used to configure voice calls and ticket deliveries. Please be aware if your office is on a Holiday, members are still responsible to respond to location requests that are due.** If **you have any questions, please reach out to Dig Safely New York Member Support department.** 

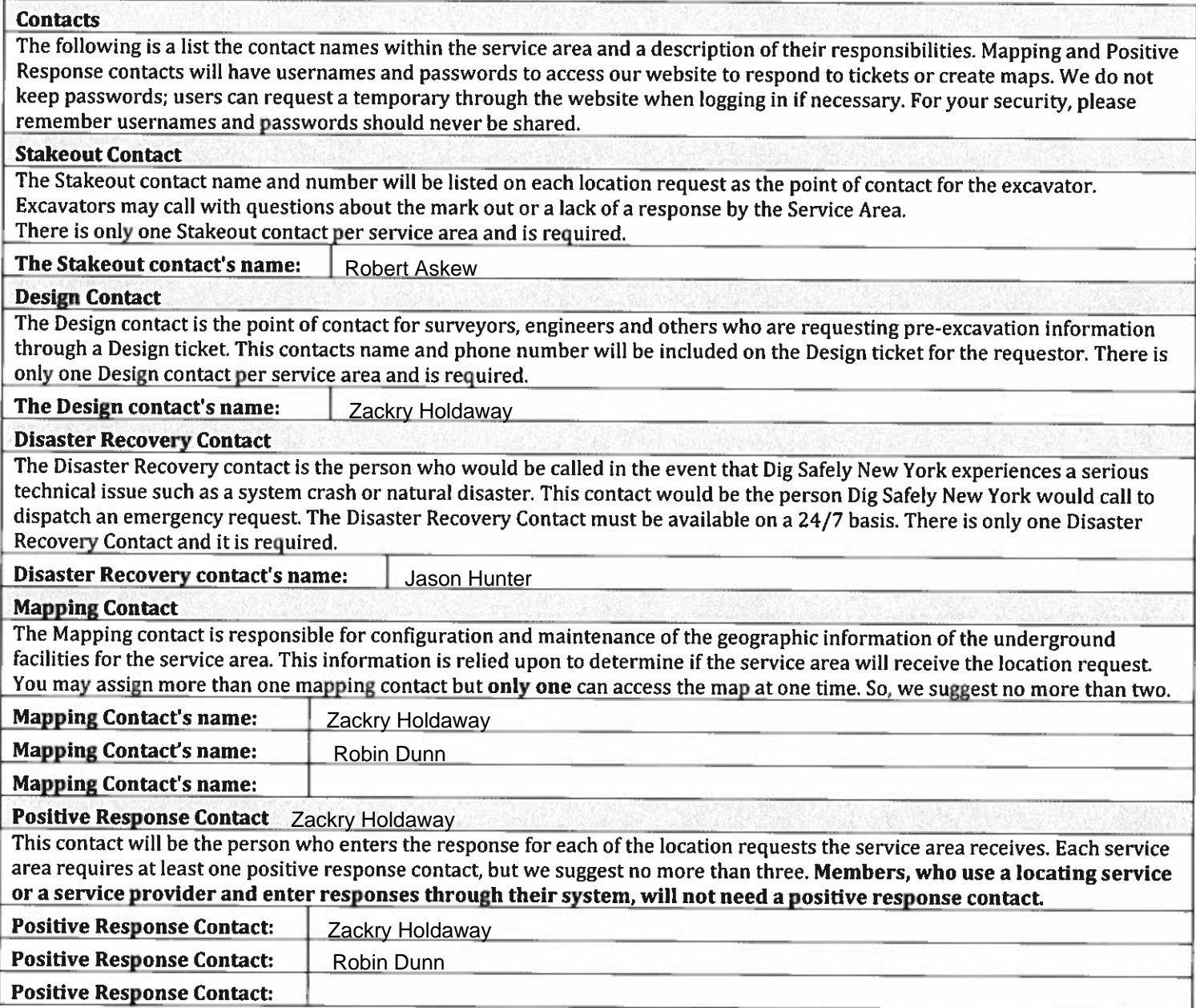

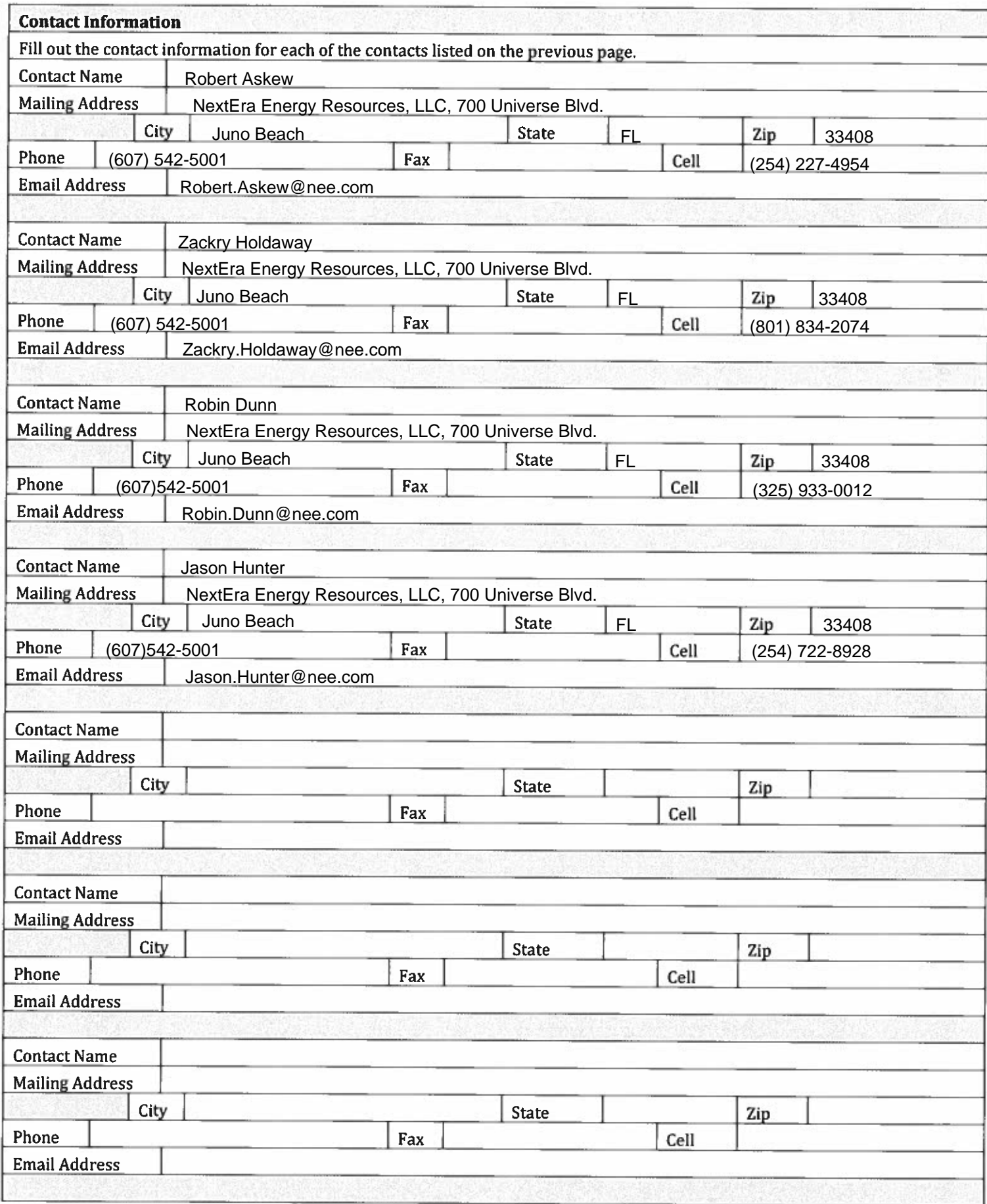

#### **The Service Area Map**

Dig Safely New York offers two different methods for registering the geographic location of your underground facilities, electronic entry (exporting or mapping with polygons) or Manual entry (by place look up).

#### **Map Updates**

Dig Safely New York conducts map updates yearly or whenever there is a software update available. The member will be notified through email if any of these updates will possibly affect their active service area map. Members will need to either accept or reject the changes. **If the member does not accept or reject changes all changes will be added and may result in additional tickets received.** 

#### **About Electronic Entry**

Electronic entry gives the member the ability to draw or import a defined buried facility registration. All registrations use a versioning system which allows a member to revise, activated and revert to a previous registration. All updates will remain pending and inactive until Dig Safely New York receives direct notice by form or email to release the new version. Dig Safely New York will not manually edit or draw facility locations on your behalf over the phone and they are not responsible for the accuracy of your description of underground facility locations relative to our mapping system. To use the electronic entry option, the designated Mapping contact would use their username and password provided by Dig Safely New York to access the map through the website. The map currently can only be accessed using Internet Explorer version 8 or 10. Member Support can rovide instructions and extra assistance can be scheduled if needed.

#### **About Manual Entry (Place Look Up)**

Manual entry is a more traditional method for your underground facilities location registration, based on boundaries of legally incorporated municipal places (cities, towns, and villages). Your mapping contact must provide a list of each and every city, town or village where you have underground facilities. Points of interest are not accepted (zip codes, hamlets). Census designated places (DDP's) are also not generally appropriate as they do not have legally surveyed boundaries. Dig Safely New York reserves the right to reject geographic references that do not comply with our internal procedures for "Place Lookups". A list of your "places" can be sent to you upon request.

#### **Member Mapping Responsibilities**

It is the responsibility of the member to update their maps when their facilities grow or are removed. Members are also urged to review their service area maps yearly and to participate actively in any of the map updates they are included in. *Members are responsible to respond to all tickets their service area receives.* 

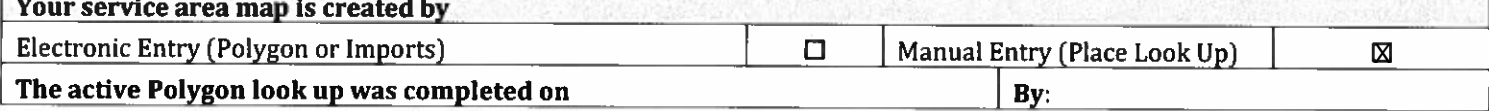

#### **\*\*Note\*\***

Your service area map plays a major part in defining when you are notified on a location request. Members are responsible to maintain their service area maps using the necessary browsers & software that are compatible & meet our requirements.

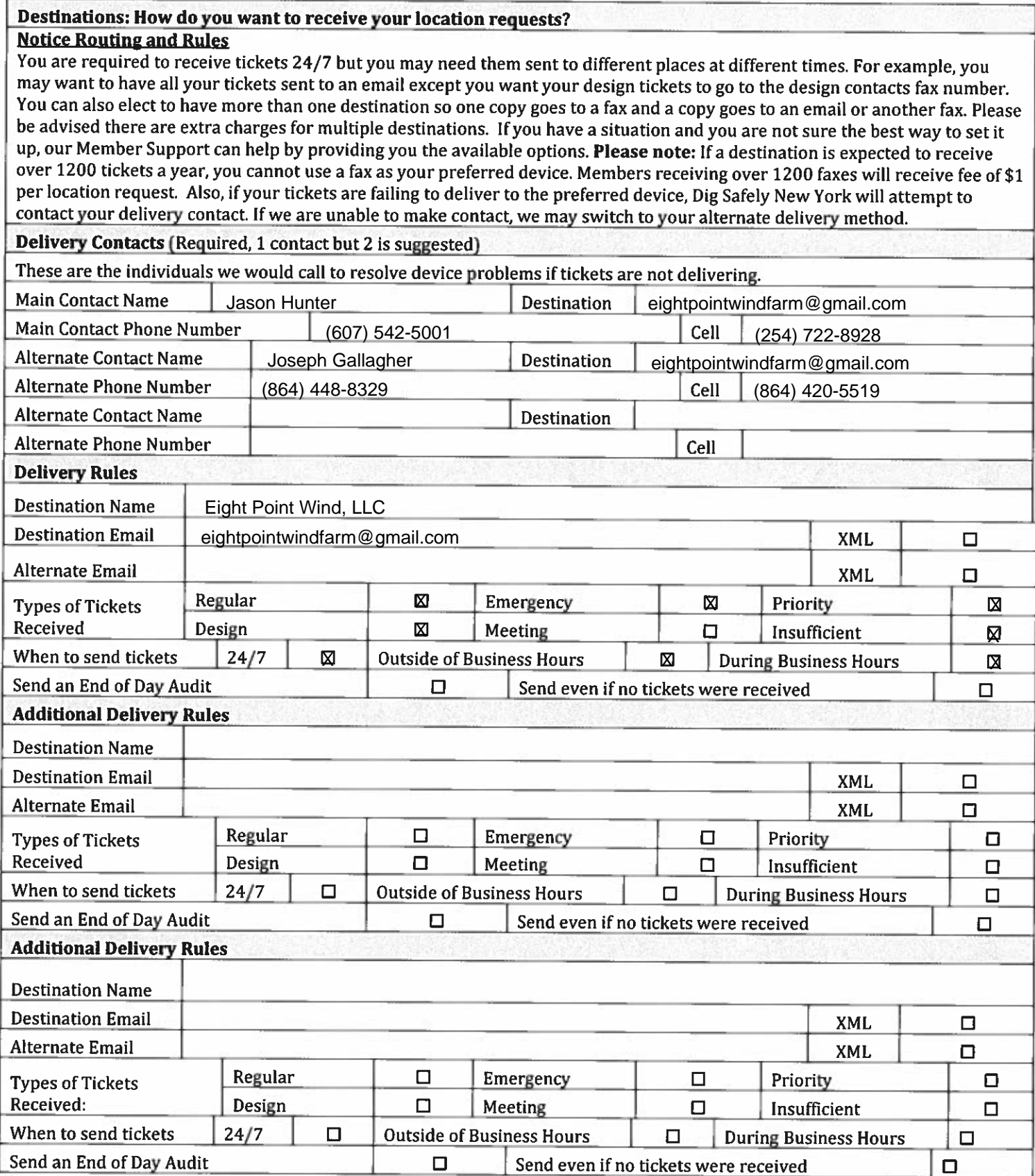

#### **Manual Voice Calls**

**This is an optional service and is available at an additional cost of \$5.00 per locate transmission. The intention of this service is to dispatch a location request in one call.** With this feature enabled, a customer service representative will <sup>p</sup>hysically call, notify, and dispatch the designated "Voice call contact" the information within the location request.

#### **Voice Call Requirements**

Please review the following requirements, if you have questions about voice calls, our Member Support will be able to assist you.

- 1. This service provides for the one single telephone number you have designated to be called. The goal is to dispatch or verify receipt of a request with that one single call.
- 
- 2. One optional phone number will be accepted but only called if we cannot reach the first number.<br>3. The telephone number you designate must be either answered by (A) a human being that can verify the reception of the notice or manually take the location request information or (B) an answering machine stating your company name with an instruction to leave a message.
- 4. Please ensure the voice call contact is aware of the reason for the call, the times they may receive a call, and the nature of the information to be given. The voice call contact will need to either verify the have the information or take the information. Please do not ask our operator to call back.
- 5. The contact will need to confirm receipt of the location request or take the information within a timely manner (within 5 minutes).
- 6. Our representatives will not always be able to be placed on hold due to processing emergency calls. If on hold our representatives will end the call if an emergency comes in or if the hold time is greater than 5 minutes.
- 7. Dig Safely New York discourages the use of 911 centers and police stations for this type of voice call. If a member needs to use this type of center to receive voice calls, they must make certain these centers are educated and understand what an "emergency locate, stakeout or dig" is. This is not a request for a police or fire response.
- **8.** If your contact receives a message, please have your contact call out call center to verify they have received their message. If they do not call back our operators may keep trying or you may receive a notice of the failure for us to contact your voice call person.
- 9. Please be aware in some cases your company may be the ones actually doing the excavation. If the ticket is called during the time you are scheduled to receive voice calls, a voice call will be generated, and our operato

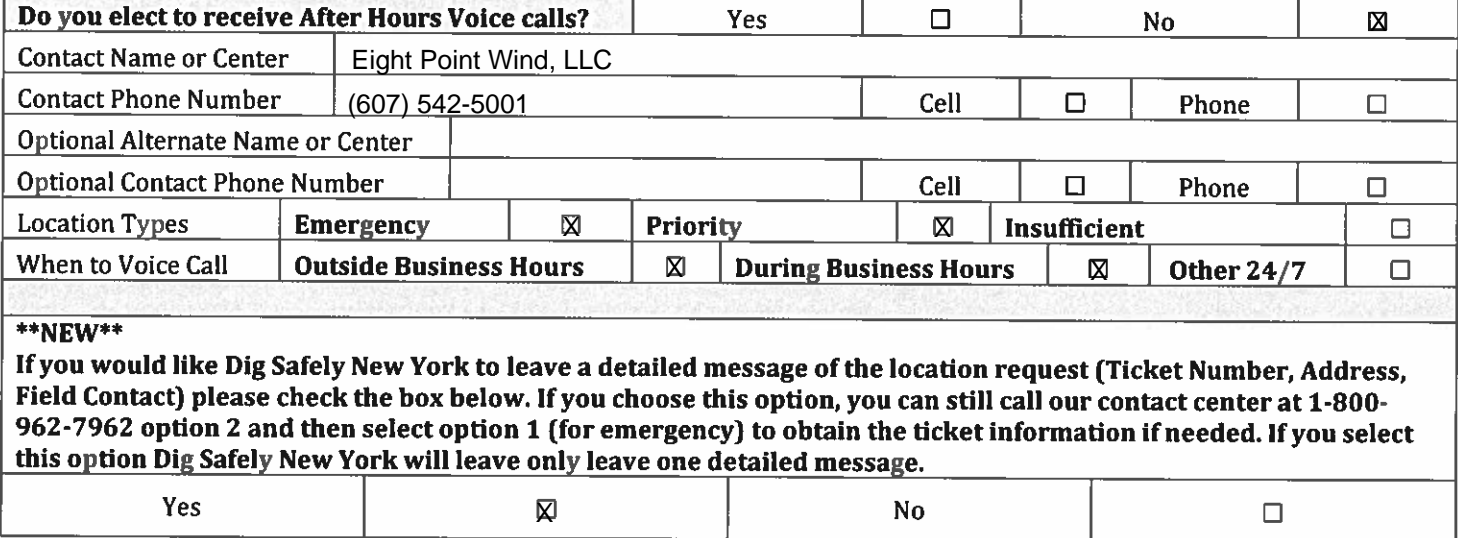

Gas Emergency Contacts and Gas Emergency Calls: (Required if a Gas Facility Operator) **Each operator of an underground facility containing gas or liquid petroleum products shall provide means for accepting emergency calls and prompt field assistance to such calls on a 24 hour per day basis.** 

The number provided will be given to anyone who contacts Dig Safely New York to report a Gas Emergency. The caller is advised to contact the number directly.

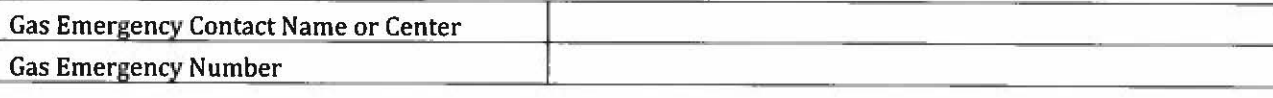

You can also elect to receive a voice call from our operators to notify you of a gas emergency call. Members sometimes use this feature due to callers choosing not to place the call directly.

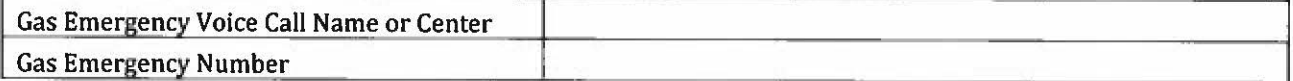

## **Member Responsibilities Sheet**

# **Member Information and Changes;**

It is the responsibility of the Member to notify Dig Safely New York's Member Support whenever there is a change to their profile. Please be sure to provide proper time, at least 10 business days prior to any major changes. Such as switching service providers, locate companies, company dissolving, and company name change due to being a timely process for Dig Safely New York and the Member.

Member profiles and additional documents are sent to the Member by Dig Safely New York and should be returned in a timely manner. It is important to have the most up to date information on file.

# **Positive Response (Automated Positive Response or APR)**

Automated Positive Response (APR) is a system established by the one-call notification system to furnish a single point of contact between member operators and excavators for the purpose of communicating the status of an excavation location request as provided by the member operators. As of January 4, 2012, the NYC RR Part 753 was amended; part of the amendment is the inclusion of Automated Positive Response (APR). Effective May 31, 2012: all members of Dig Safely New York, Inc. must use the APR system.

### **APR Contact Responsibilities**

- Members must respond to all tickets their company receives.
- Enter the response status prior to the start date and time listed on the location request.
- If there is more than one department, collect all responses from your departments and provide one response to the APR system.
- When entering response codes on the web comments can be entered. Please keep in mind excavators may not see or hear the comment if they use the phone to retrieve their response.
- If a response code is changed, the member is responsible to contact the excavator directly and make them aware of the change.
- If a delay code such code 54 and 55 is used the members must contact the excavator directly to make arrangements with the excavator.
- We encourage our users not to share usernames and passwords.
- Members are responsible to monitor their tickets daily to make sure they receive and respond to all tickets on time.

### **Stay Familiar with Dig Safely New York**

As this is an ever-changing industry, it is also recommended Members become familiar with the responsibilities of facility owners as defined in **New York State Code Rule 753.** This information can be found on our website www.digsaFelynewyork.com

### **Return your Profile to:**

**Dig Safely New York Member Support**  6067 Collamer Rd **East Syracuse, NY 13057 Email:** database@digsafelynewyork.com

Member Utilities with questions regarding their membership, please visit https://my.digsafelynewyork.com and select the Exactix Support Member Utilities to submit a service desk request.

If you are a member who is also an excavator and would like to enter your location requests online, please go to: https://my.digsafelynewyork.com and select the Exactix Support for Excavators and complete a service desk request to get permissions added.

Name (as shown on your income tax retum)

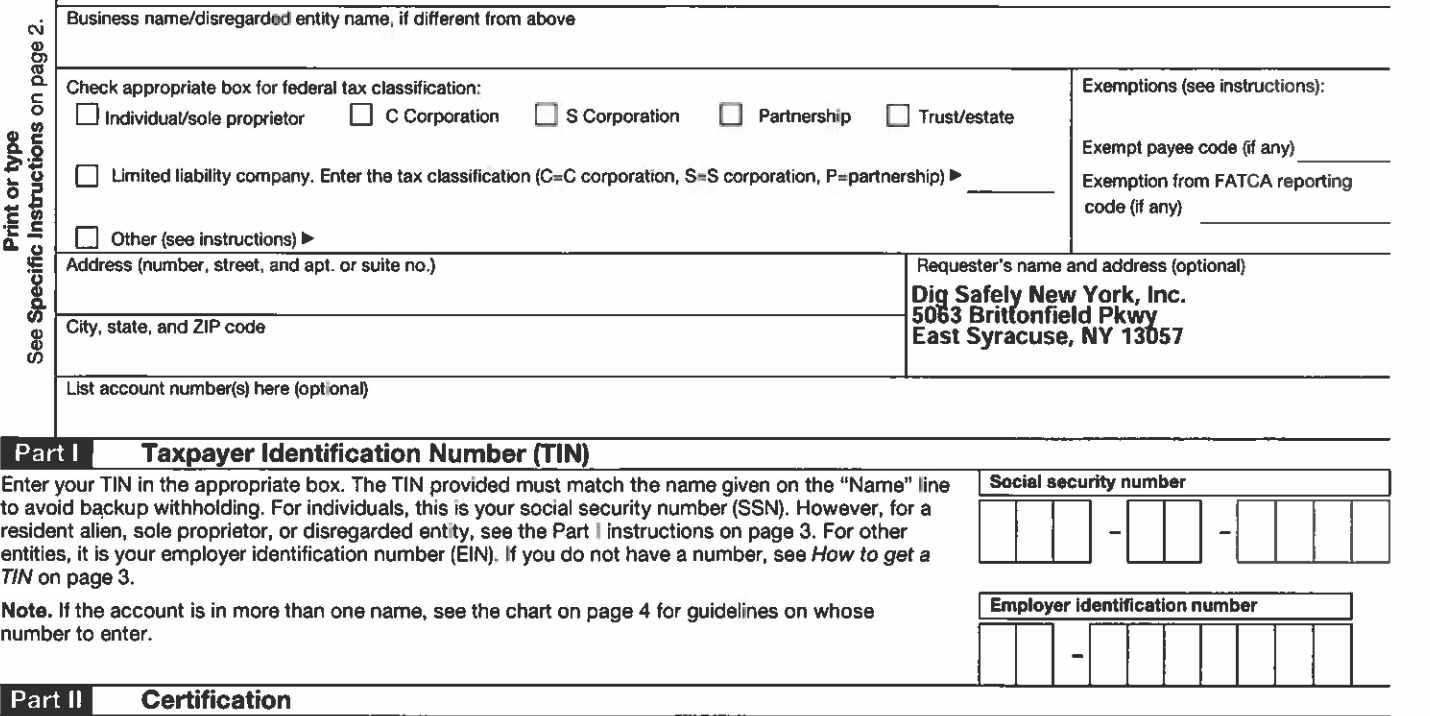

Under penalties of perjury, I certify that:

- 1. The number shown on this form is my correct taxpayer identification number (or I am waiting for a number to be issued to me), and
- 2. I am not subject to backup withholding because: (a) I am exempt from backup withholding, or (b) I have not been notified by the Internal Revenue Service (IRS} that I am subject to backup withholding as a result of a failure to report all interest or dividends, or (c) the IRS has notified me that I am no longer subject to backup withholding, and
- 3. I am a U.S. citizen or other U.S. person (defined below), and
- 4. The FATCA code(s) entered on this form (if any) indicating that I am exempt from FATCA reporting is correct.

**Certification instructions.** You must cross out item 2 above if you have been notified by the IRS that you are currently subject to backup withholding because you have failed to report all interest and dividends on your tax return. For real estate transactions, item 2 does not apply. For mortgage interest paid, acquisition or abandonment of secured property, cancellation of debt, contributions to an individual retirement arrangement (IRA), and generally, payments other than interest and dividends, you are not required to sign the certification, but you must provide your correct TIN. See the

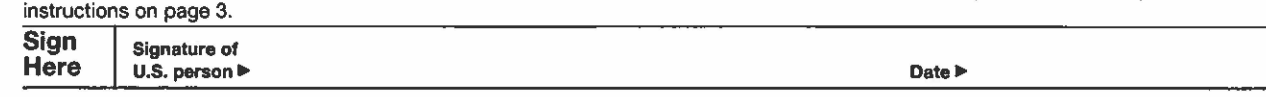

#### **General Instructions**

Section references are to the Internal Revenue Code unless otherwise noted.

**Future developments.** The IRS has created a page on IRS.gov for information about Form W-9, at www.irs.gov/w9. Information about any future developments affecting Form W-9 (such as legislation enacted aftef we release it) will be posted on that page.

#### **Purpose of Form**

A person who is required to file an information return with the IRS must obtain your correct taxpayer Identification number (TIN) to report, for example, income paid to you, payments made to you In settlement of payment card and third party network transactions, real estate transactions, mortgage interest you paid, acquisition or abandonment of secured property, cancellation of debt, or contributions you made to an IRA.

Use Form W-9 only if you are a U.S. person (including a resident alien), to provide your correct TIN to the person requesting it (the requester) and, when applicable, to:

1. Certify that the TIN you are giving is correct (or you are wailing for a number to be issued).

2. Certify that you are not subject to backup withholding, or

3. Claim exemption from backup withholding if you are a U.S. exempt payee. If applicable, you are also certifying that as a U.S. person, your allocable share of any partnership income from a U.S. trade or business is not subject to the

withholding tax on foreign partners' share of effectively connected income, and

4. Certify that FATCA code(s) entered on this form (if any) indicating that you are exempt from the FATCA reporting, is correct.

**Note.** If you are a U.S. person and a requester gives you a form other than Form W-9 to request your TIN, you must use the requester's form if it is substantially similar to this Form W-9.

**Definition of a U.S. person.** For federal tax purposes. you are considered a U.S. person if you are:

• **An** individual who is a U.S. citizen or U.S. resident alien,

• A partnership, corporation, company, or association created or organized In the United States or under the laws of the United States,

- **An** estate (other than a foreign estate), or
- A domestic trust (as defined in Regulations section 301 .7701 -7).

**Special rules for partnerships.** Partnerships that conduct a trade or business In the United States are generally required to pay a withholding tax under section 1446 on any foreign partners' share ol effectively connected taxable income from such business. Further, in certain cases where a Form W-9 has not been received, the rules under section 1446 require a partnership to presume that a partner is a foreign person, and pay the section 1446 withholding tax. Therefore, if you are a U.S. person that is a partner In a partnership conducting a trade or business in the United States. provide Form W-9 to the partnership to establish your U.S. status and avoid section 1446 withholding on your share of partnership income.

# **Three-Part Billing Structure:**

# Part I: **Unscreened Call Volume (UCV)**

The average number of location requests the Call Center processes within your registered "Place" during the previous twelve months. Charges vary by screening method.

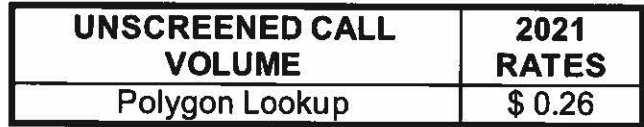

# **Part** II: **Affected Service Area**

This charge is a result of your service area being listed on a location request. Your service area was affected by the pending excavation.

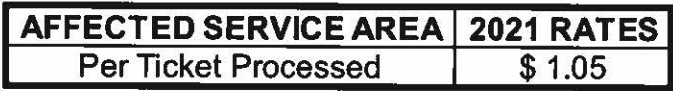

# **Part** Ill: **Location Request Transmission Charge**

This charge is for the transmission of a location request. Charges vary by delivery method·.

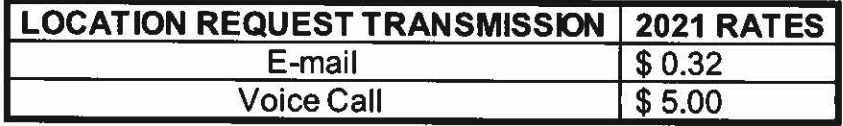

### **Possible Additional Charges:**

Late Notice: Per APR re-notification

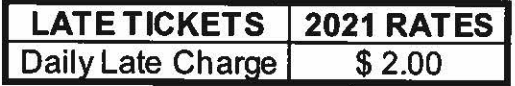

**Note:** Exempt-Participating Members are allowed one service area with one copy of a location requests in that service area at no charge. Any additional services will be charged at the above rates.

If you have any questions regarding these rate increases please contact Nicole Massett, Corporate Bookkeeper, by phone: (315)437-7394 or email: books@digsafelynewyork.com.

Your company will be billed according to the most recent service area profile information we have on file. If you would like to change details within your profile member support can be reached by phone: 800-309-8283 or email: database@digsafelynewyork.com